# Modeling & Evaluation Workshop

Break Through Tech New York @ Cornell Tech

## Today's Agenda

#### **I. Modeling**

- 1. Preparing data
- 2. Different approaches
- 3. Choosing your model
- 4. Training basic models
- 5. Training advanced model
- 6. Evaluating performance

#### **II. Modeling in Kaggle**

- 1. Kaggle Introduction
- 2. Main functions/usages in Kaggle
- 3. Model selection in Kaggle
- 4. How to use Kaggle models in your code
- 5. Model performance illustrations (optional)

#### **III. Practice**

## Preparing Data

**Holdout method**: the dataset is randomly divided into two or three subsets.

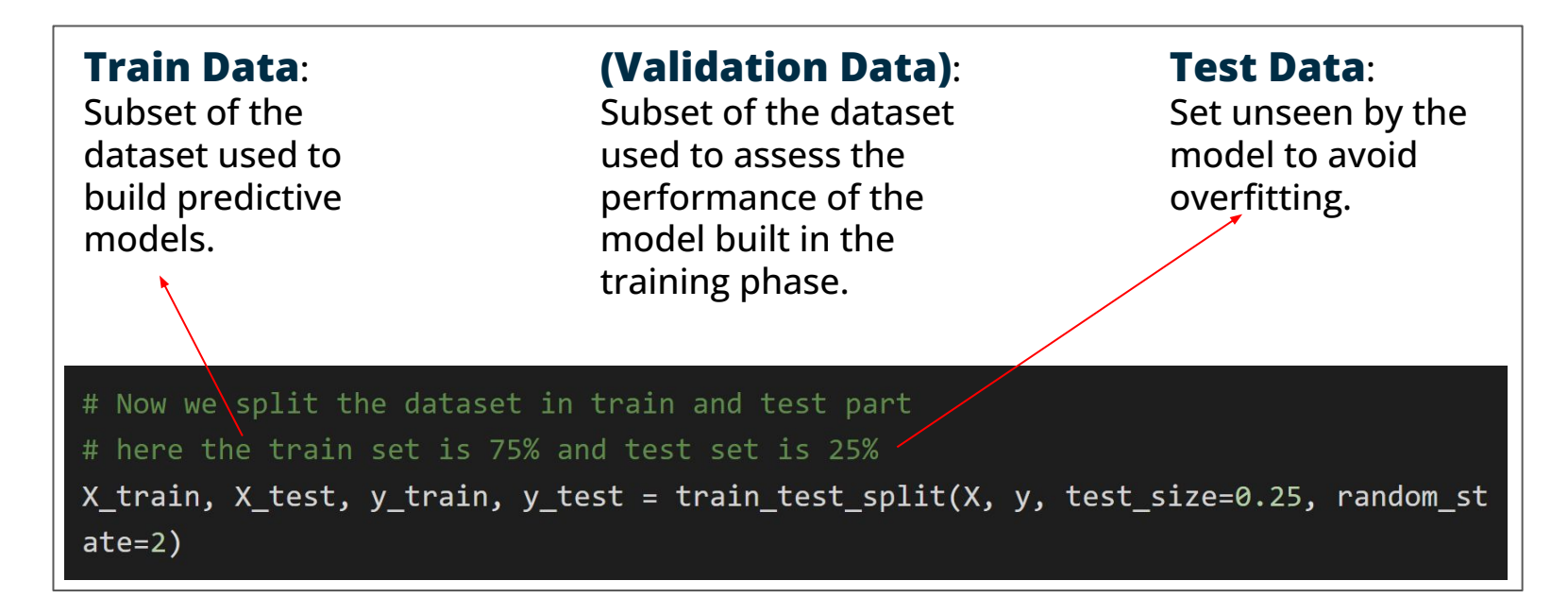

Another method is Cross-validation.

## Different approaches

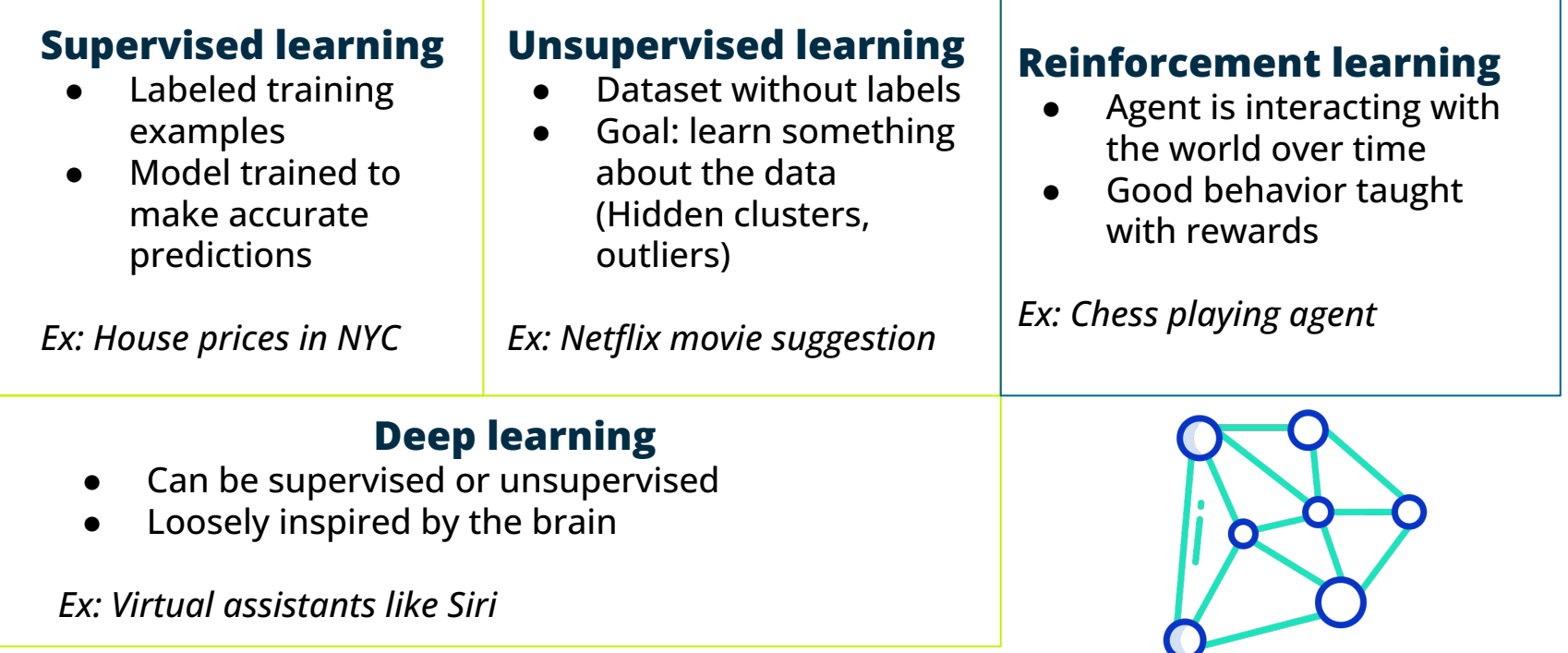

## Choosing your model

#### **Categorize your model**:

- By input:
	- Labelled data (Supervised)
	- Unlabelled data (Unsupervised)
- By output:
	- Number (Regression)
	- Class (Classification)
	- Set of input groups (Clustering)

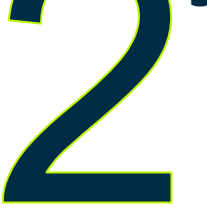

#### **Select implementable models:**

- Different feature engineering are required.
- Performance in regard to the size of the dataset.
- Complexity can grow with the size of the dataset.
- Deep learning training needs huge computational complexity.

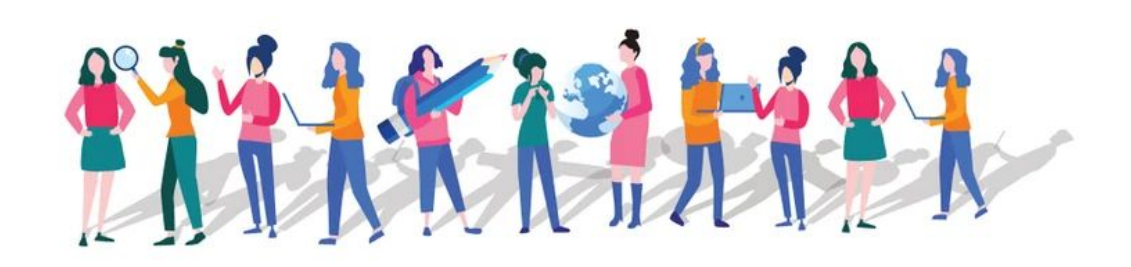

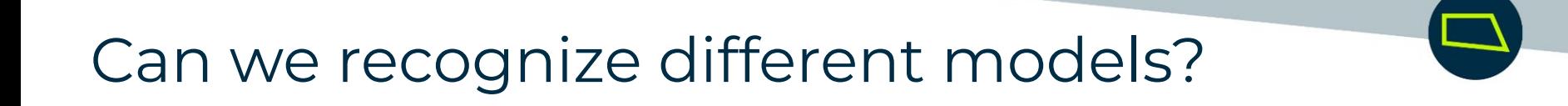

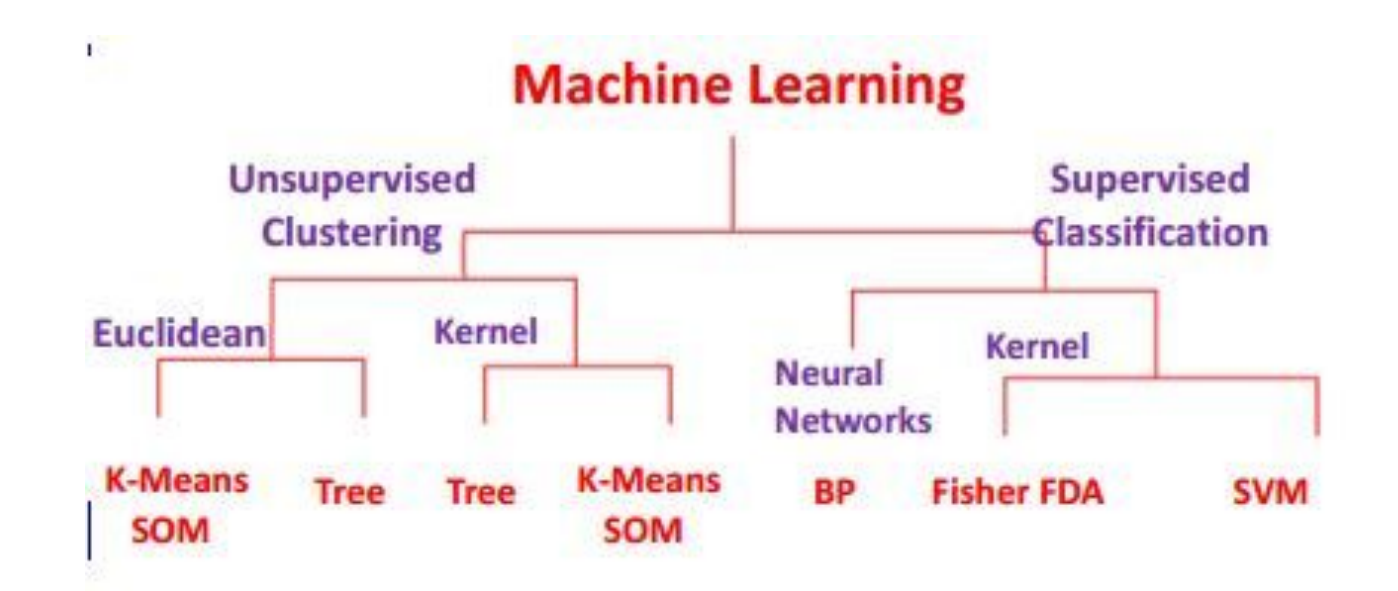

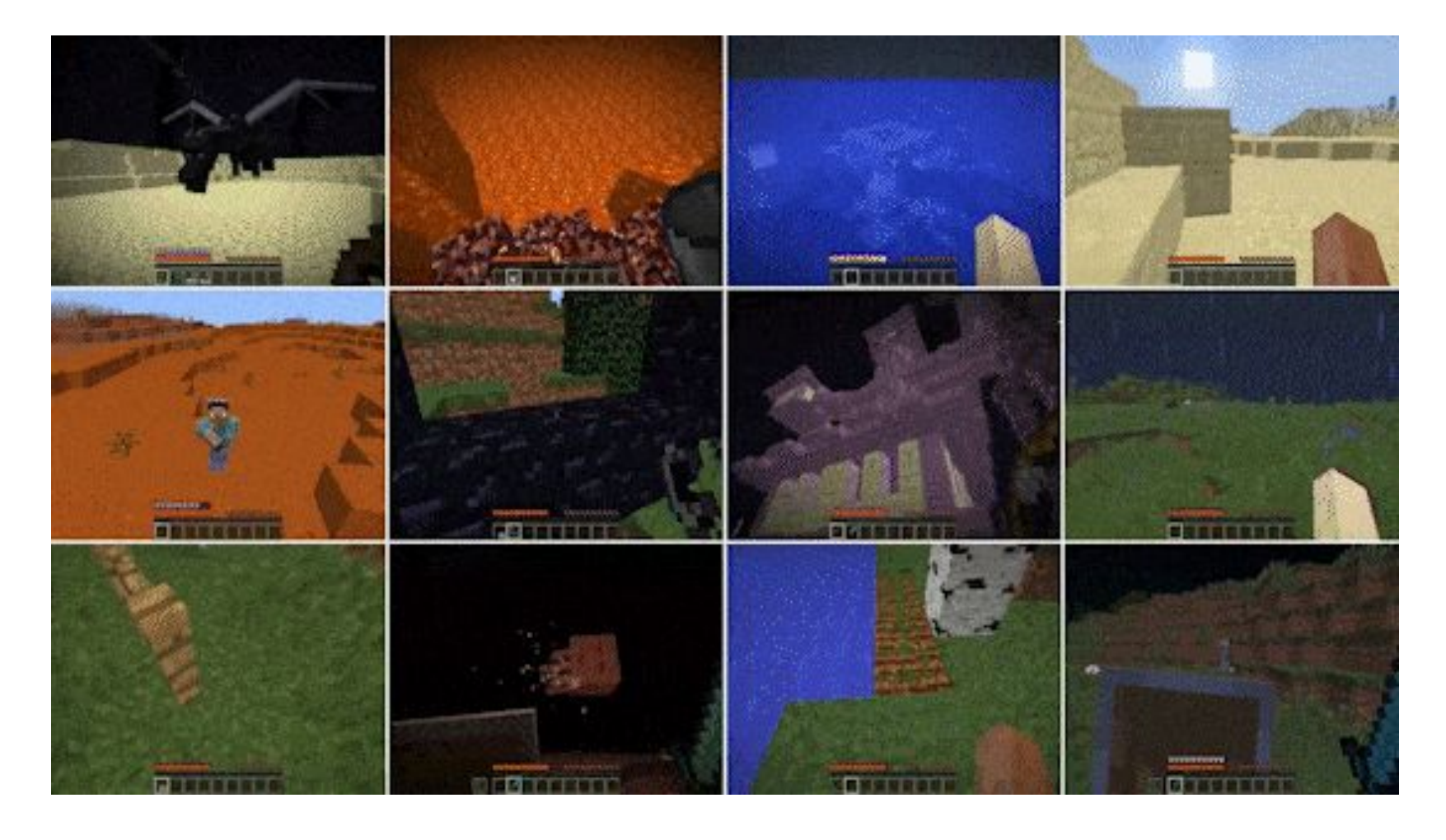

MineDojo, NeurlPS 2022

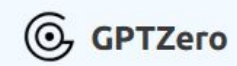

#### More than an AI detector Preserve what's human.

We bring transparency to humans navigating a world filled with AI content. GPTZero is the gold standard in AI detection, trained to detect ChatGPT, GPT4, Bard, LLaMa, and other AI models.

Check out our products  $\rightarrow$ 

#### Was this text written by a human or AI?

Try detecting one of our sample texts:

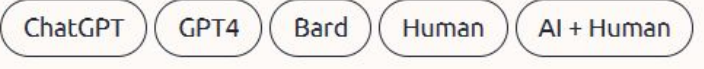

Paste your text here ...

**GPTZero, Edward Tian** 

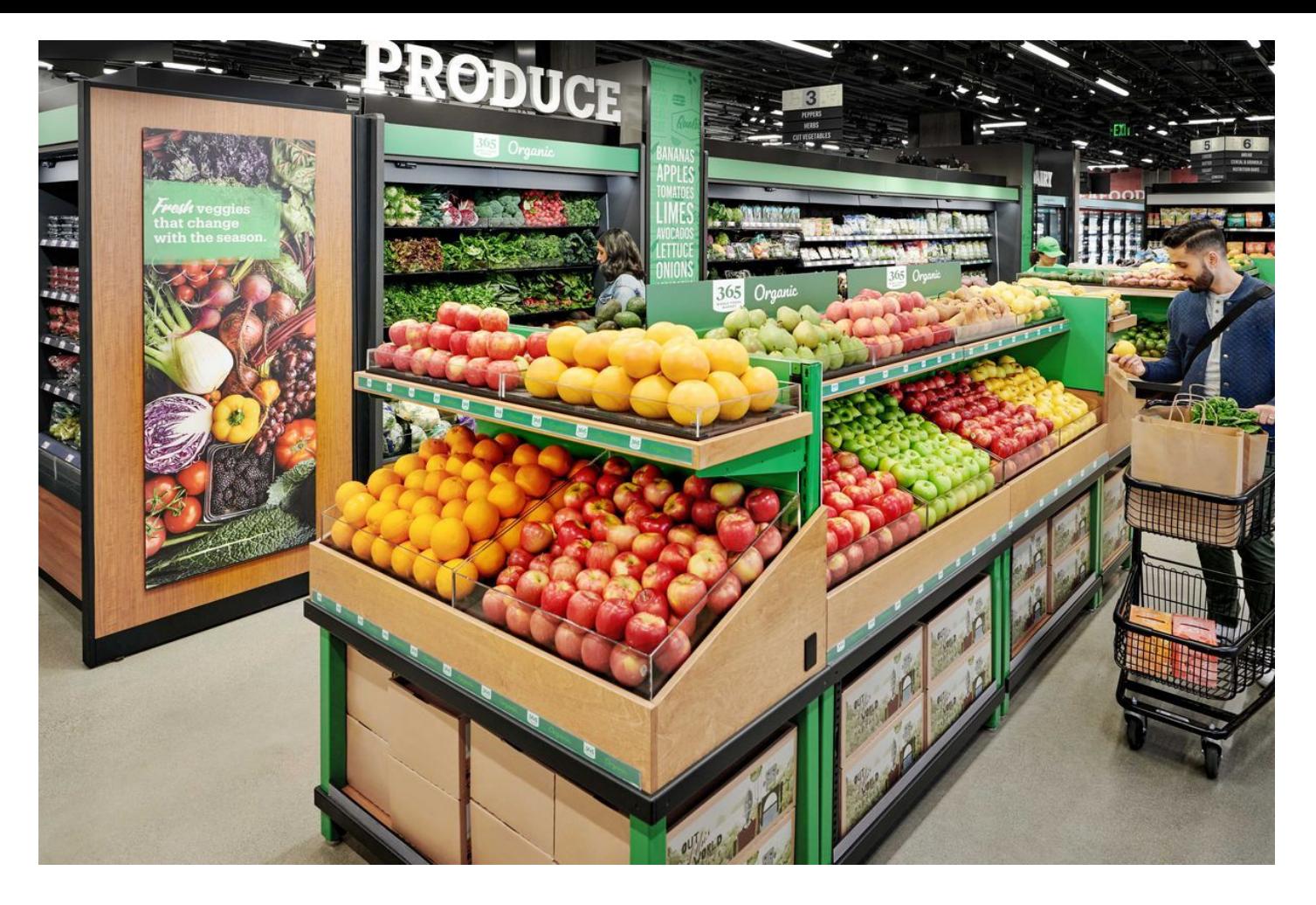

Amazon Go Store, Vox

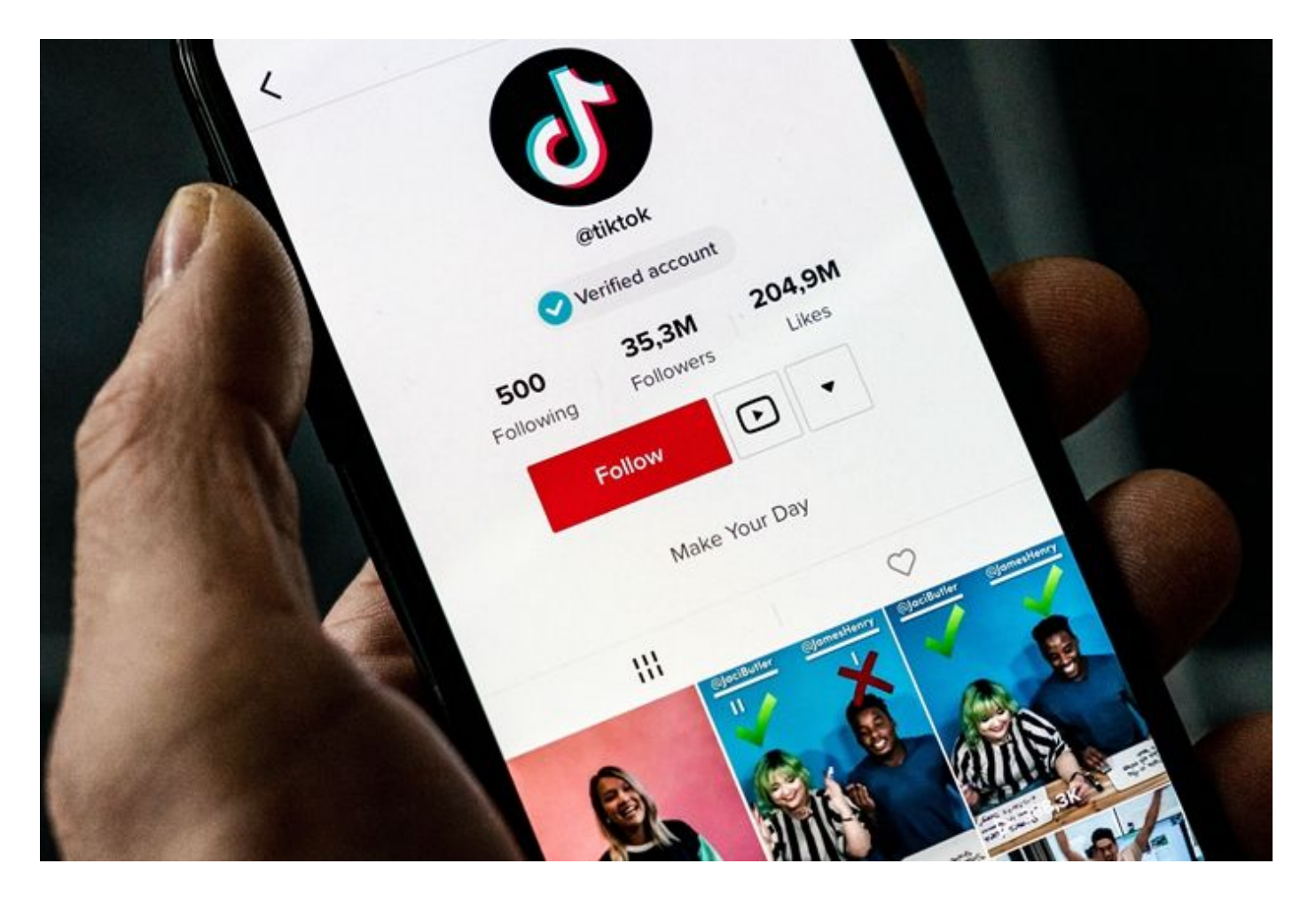

TikTok, Calxin Global

#### Different types of models: Clustering

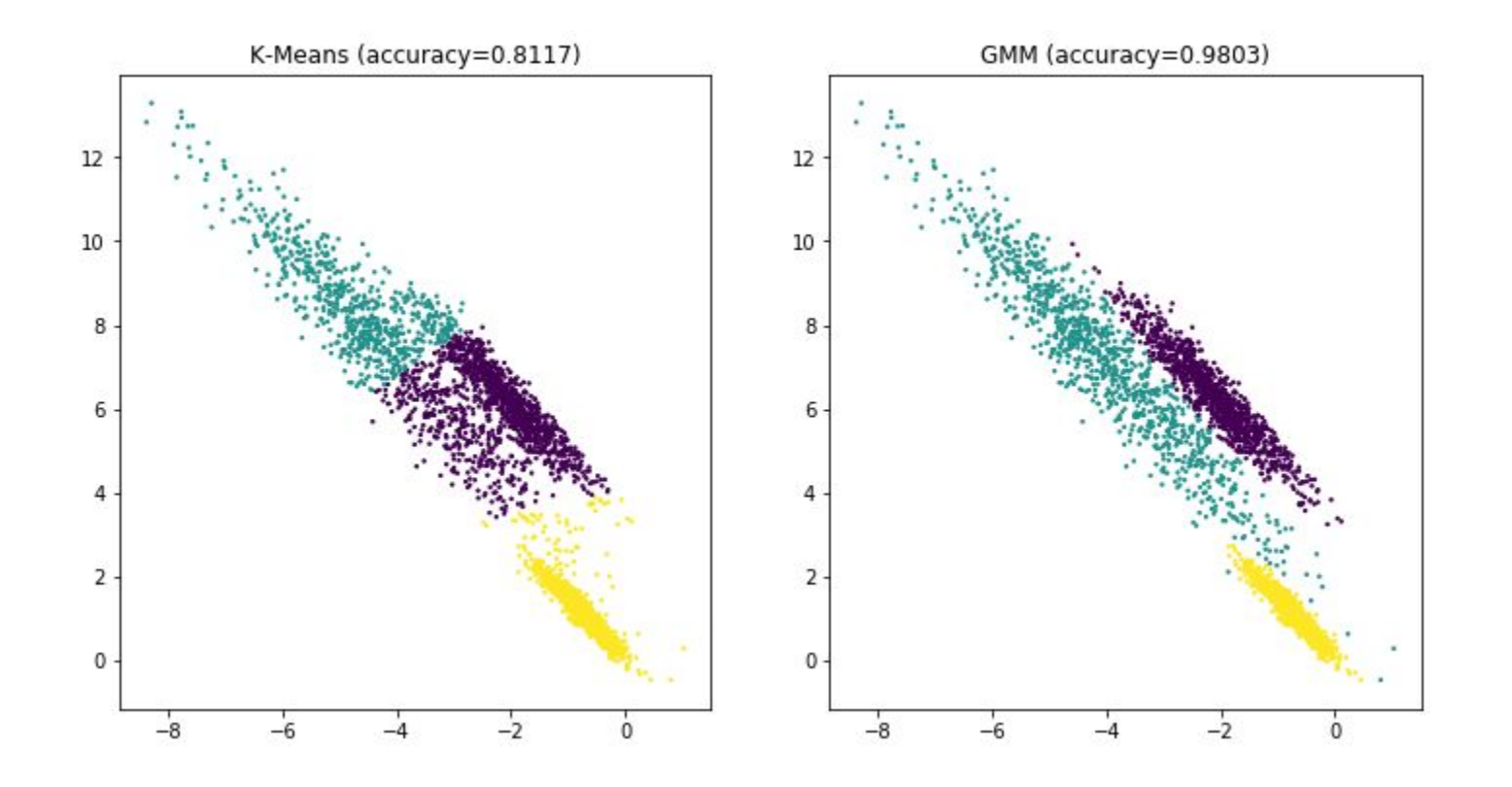

## Choosing your model

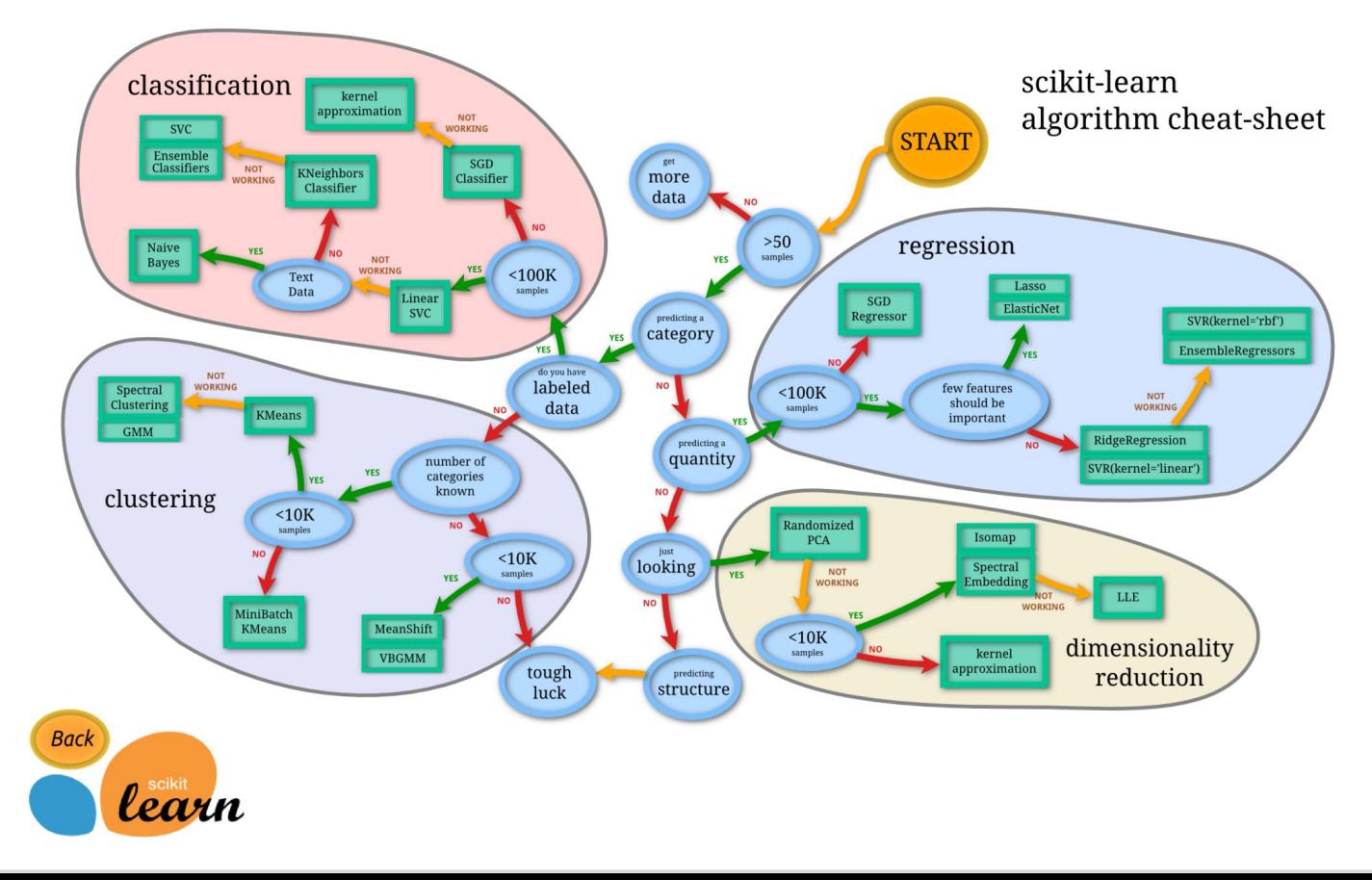

## Training basic models

#### **Classification methods**:

- Logistic Regression
- Naive Bayes
- Decision Tree

#### **Regression methods**:

- **Linear Regression**
- Polynomial Regression
- Support Vector Regression

#### **Unsupervised learning**:

- K-means
- PCA

#### **Sklearn**: Python library with built-in models

#Importing the Decision Tree from scikit-learn library from sklearn.tree import DecisionTreeClassifier # Training the model is as simple as this # Use the function imported above and apply fit() on it DT= DecisionTreeClassifier() DT.fit(X\_train,y\_train)

## Training advanced models

#### **Complex compositions**:

- Decision trees are easy to interpret.
- But, most often used in compositions such as Random Forest or Gradient boosting.

#### **Deep learning algorithms**:

- Have artificial neural networks structures
- Find patterns and represent data on their own
- Don't require much human intervention
- Adapt faster to the data at hand

#### *Examples:*

- Perceptron for binary classification
	- Multi-layer perceptron
- Convolutional Neural Networks: used in image classification & NLP

## Evaluating performance

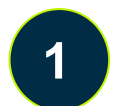

**Implement** all selected models.

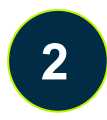

**Compare performances** with evaluation metrics. The choice of the metric depends on the task.

#### *Classification Metrics*:

Confusion matrix

Logarithm loss

• Accuracy

#### *Regression Metrics*:

- Root Mean Squared Error
- Mean Absolute Error

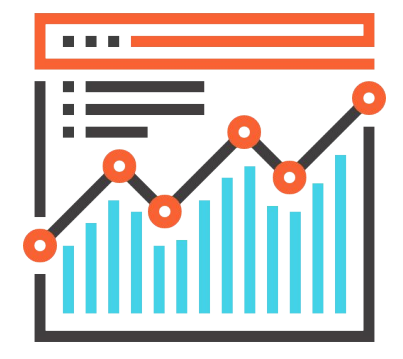

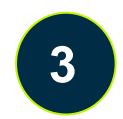

**Select** the best model

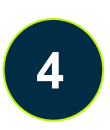

**4 Optimize** the chosen model's hyperparameters

The Confusion Matrix

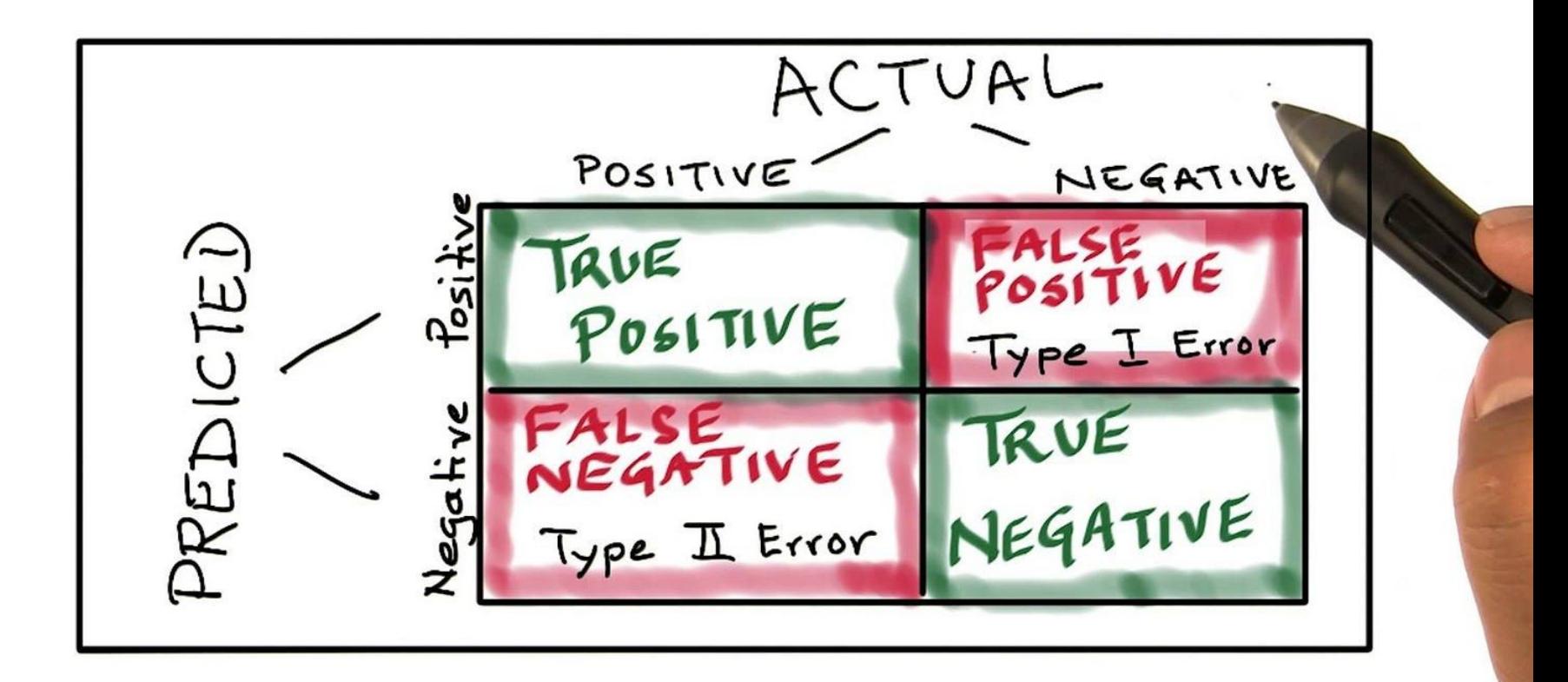

### Evaluating performance

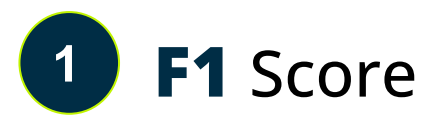

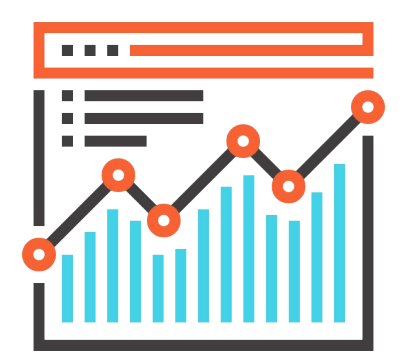

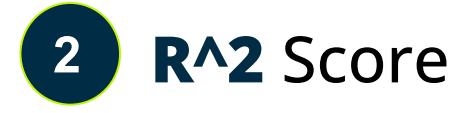

## Evaluating performance

**Computation** of evaluation metrics with *Python*

# We use the predict() on the model to predict the output pred=DT.predict(X test)

# for classification we use accuracy and F1 score print(accuracy score(y test, pred)) print(f1 score(y test, pred))

# for regression we use R2 score and MAE(mean absolute error) # all other steps will be same as classification as shown above from sklearn.metrics import mean absolute error from sklearn.metrics import r2 score print(mean absolute error(y test, pred))

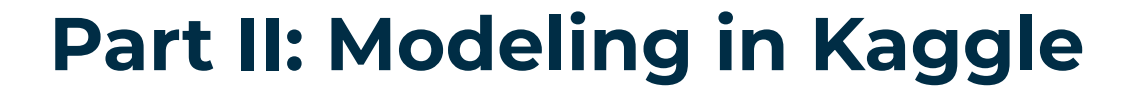

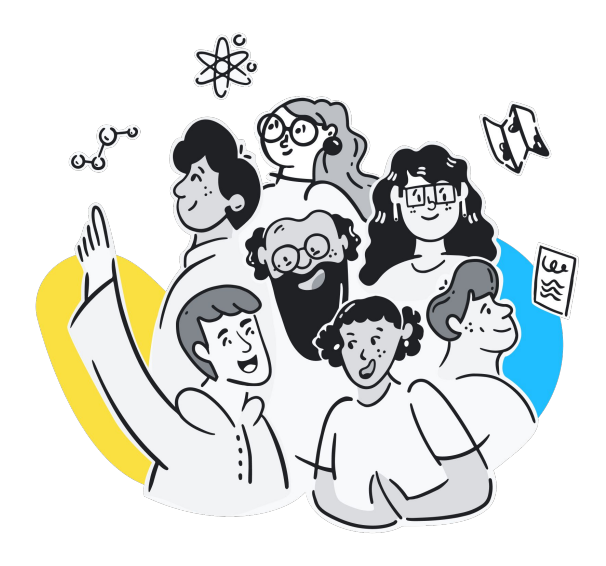

## Kaggle Intro

#### **What is Kaggle?**

Kaggle is a community and data science platform that provides:

- **Tools** to build, train and deploy ML models on **open source (OS) code** and technologies.
- A place where a broad community get support and contribute to open source projects.

#### **https://kaggle.com**

## Main functions/usages in Kaggle

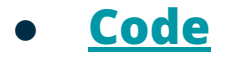

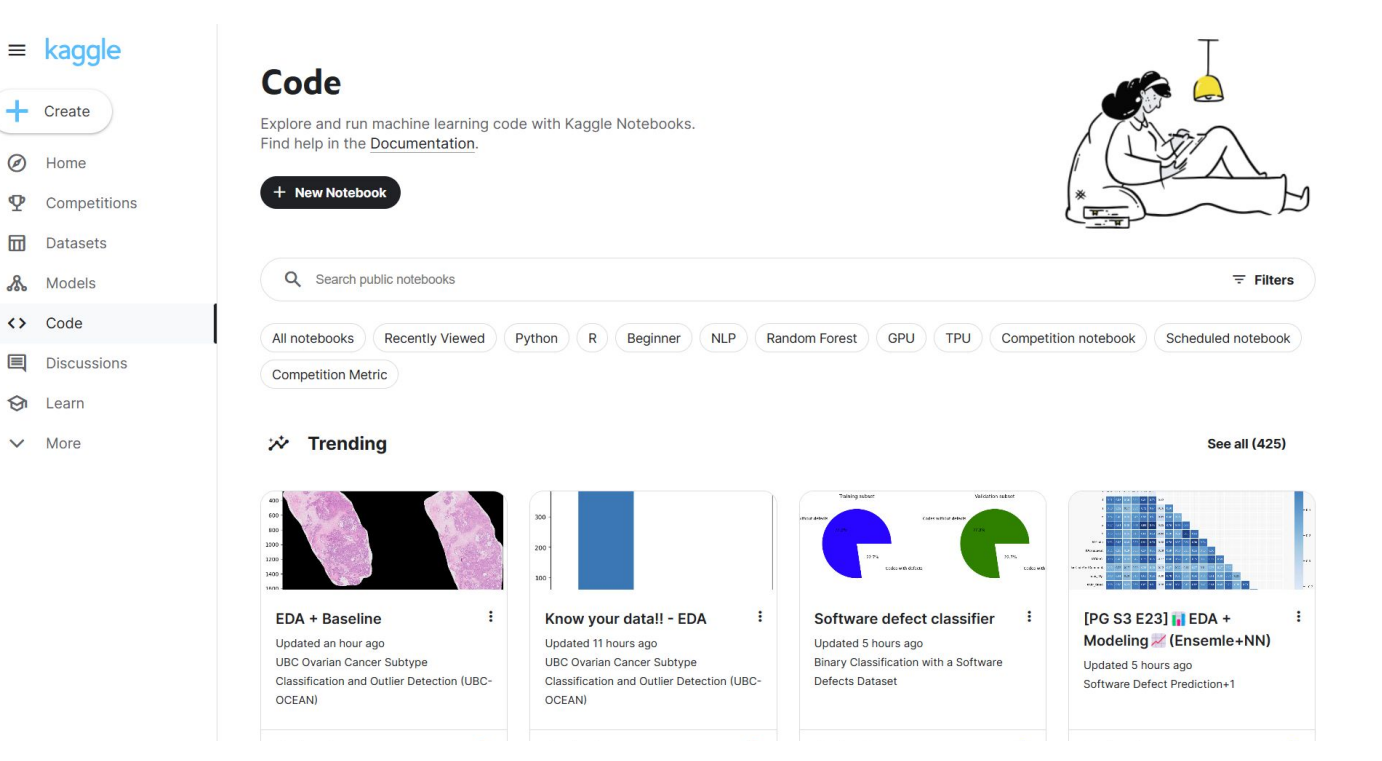

kaq e

## Main functions/usages in Kaggle

**• [Competitions](https://www.kaggle.com/competitions)** – A place for self contained ML demo apps.

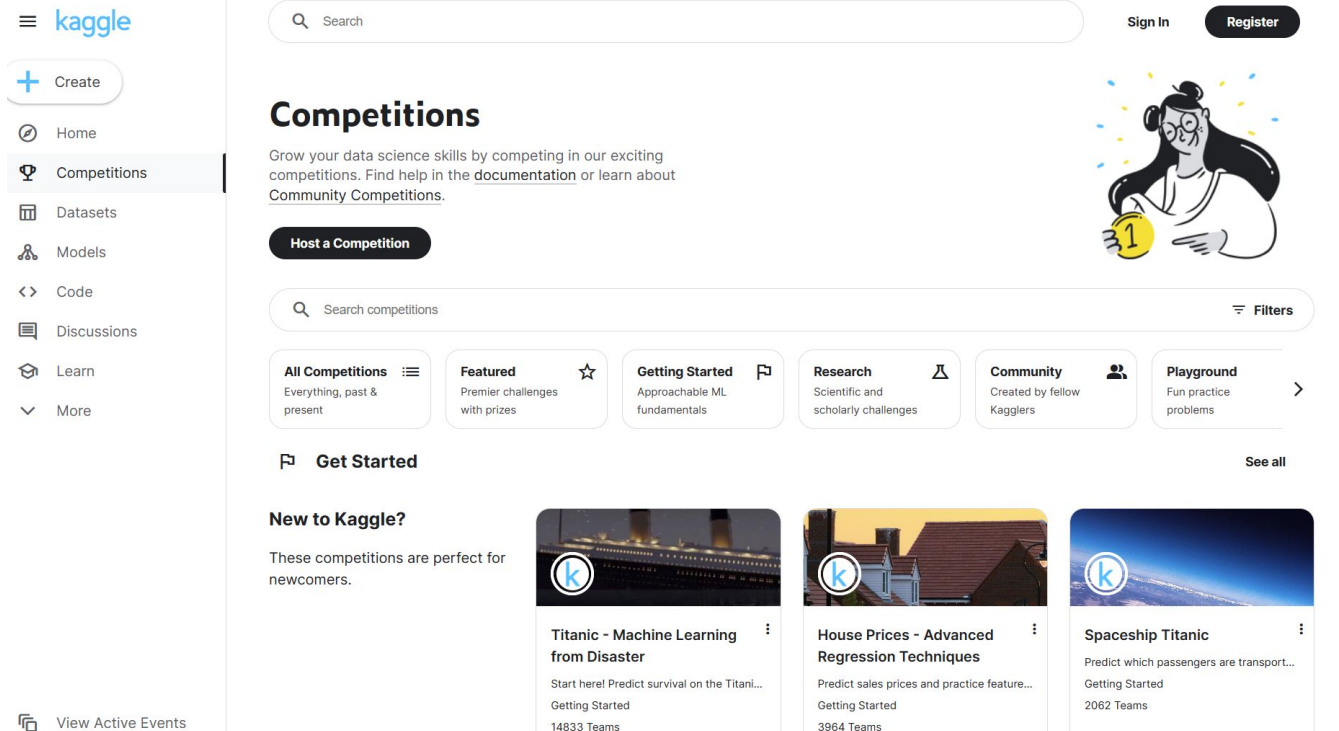

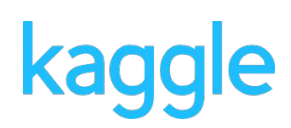

## Model selection in Kaggle

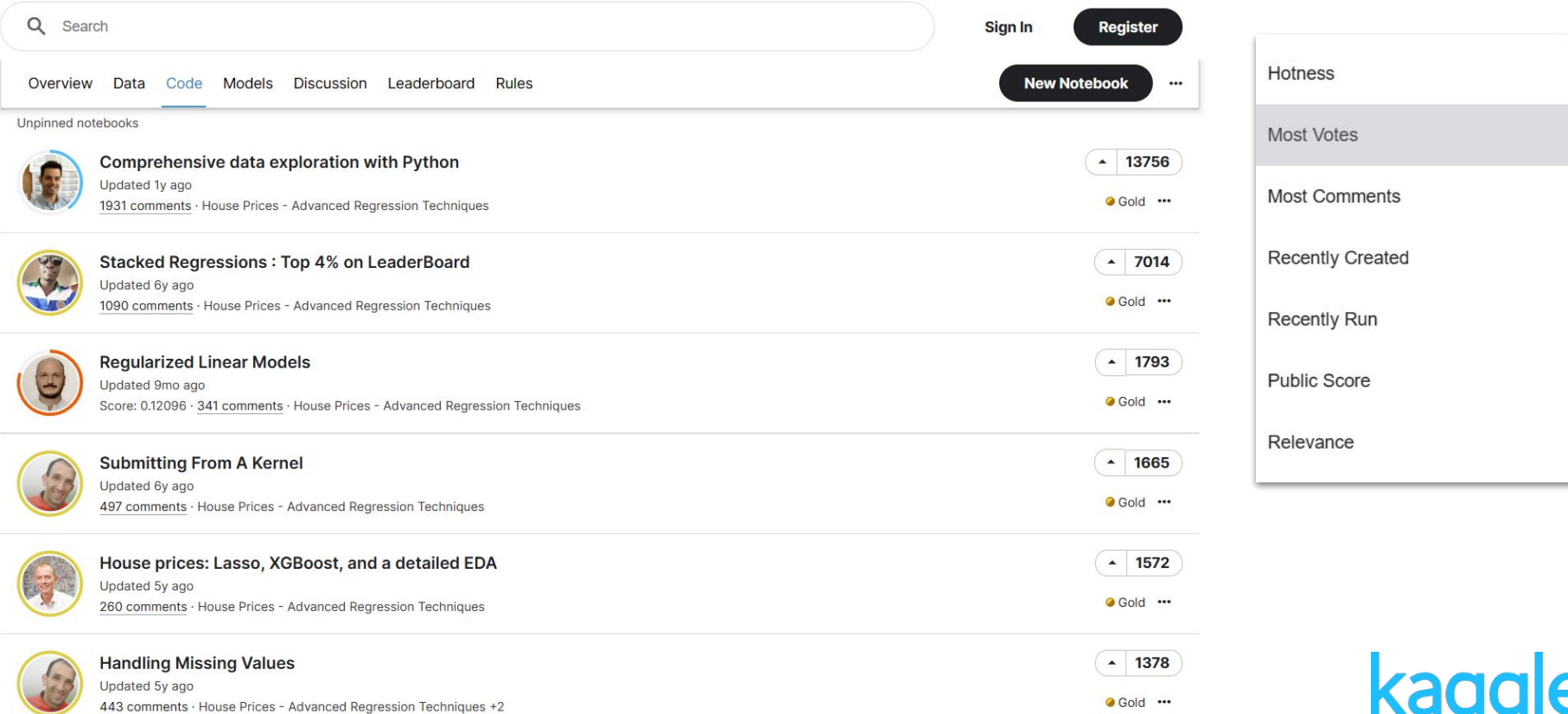

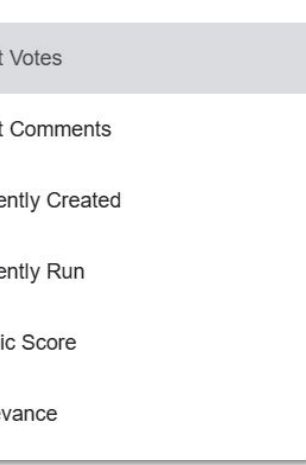

## How to use Kaggle models in your code

**Bringing it all together!**

**1. Authentication (to save/submit your notebooks!)**

**2. Data Preparation**

**3. Fine-tuning the model for your requirements**

**4. Training the customised model**

**5. Model outputs**

## Model performance illustrations

#### **Building and sharing your model demos using Kaggle**

#### **[Try this out in notebook!](https://colab.research.google.com/drive/1tI3LSh9iM_y6Hr8s6h5EqDSgoVXYx2qB?)**

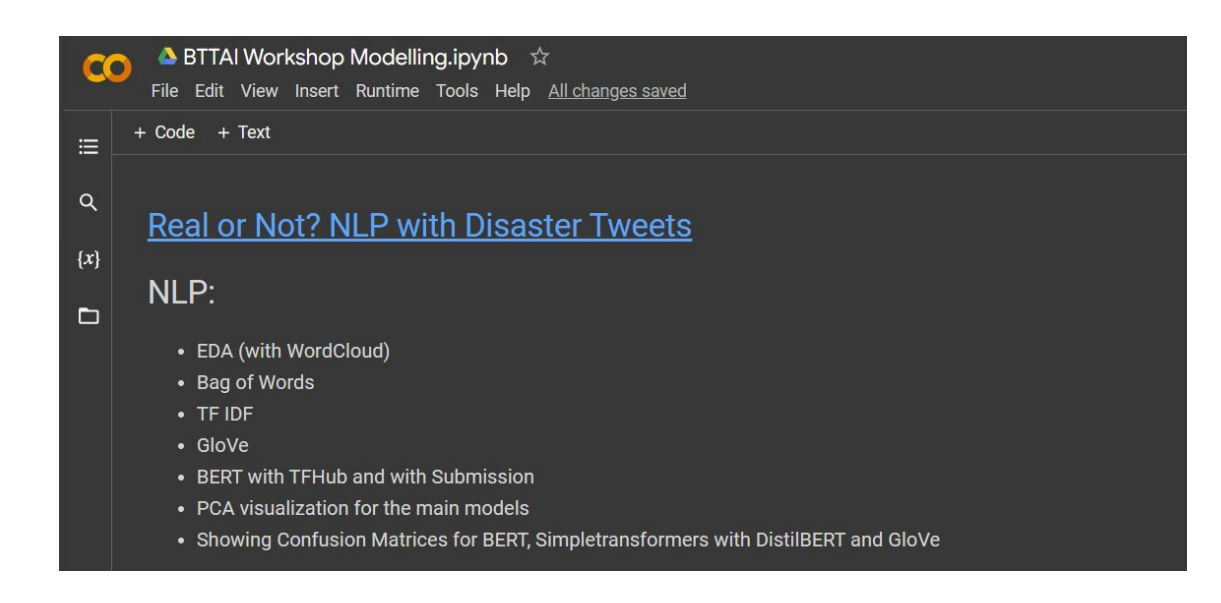

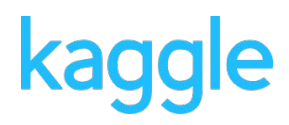

#### Tips

- **1. Data and model security**
- **2. Downsides using open source code/tools**
- **3. Complexity and adaptability of Kaggle models**

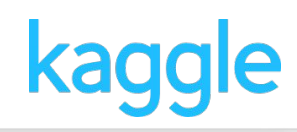

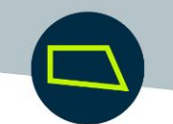

#### **Part III: Practice**

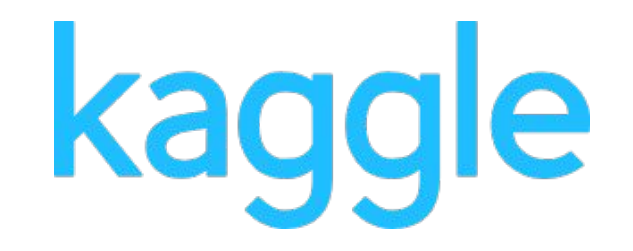

## Your Time to Try

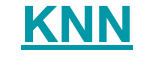

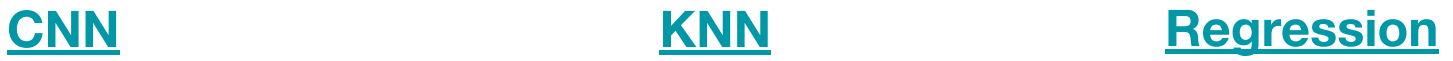

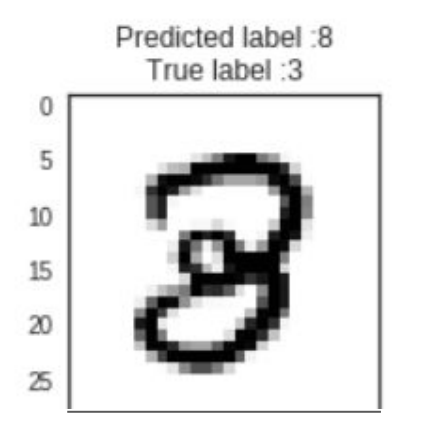

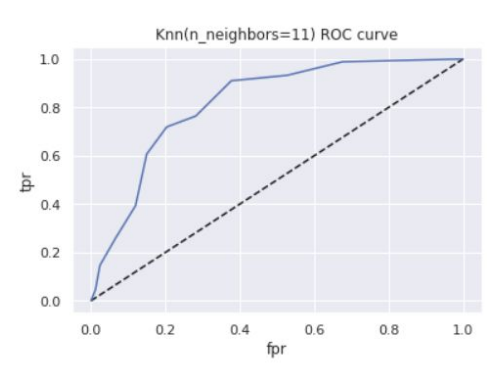

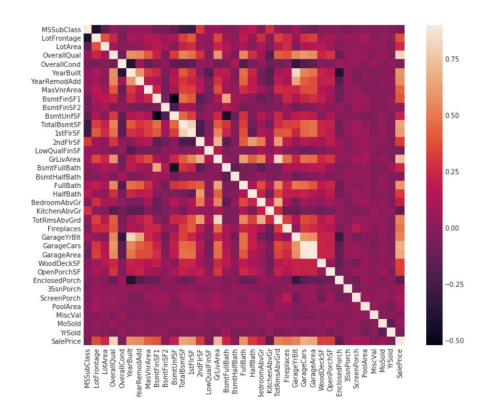

# kaggle

## Your Time to Try

#### **[Decision Tree](https://www.kaggle.com/code/waltermaffy/fruit-classification-pca-svm-knn-decision-tree) [Deep Learning](https://www.kaggle.com/code/kanncaa1/deep-learning-tutorial-for-beginners) [RNN](https://www.kaggle.com/code/raoulma/ny-stock-price-prediction-rnn-lstm-gru)**

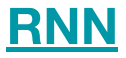

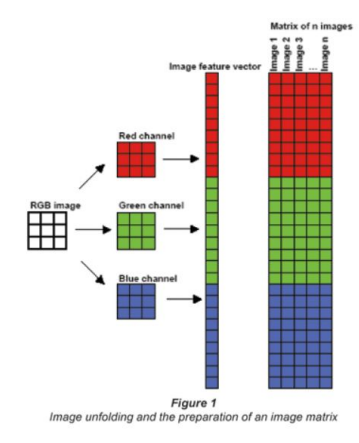

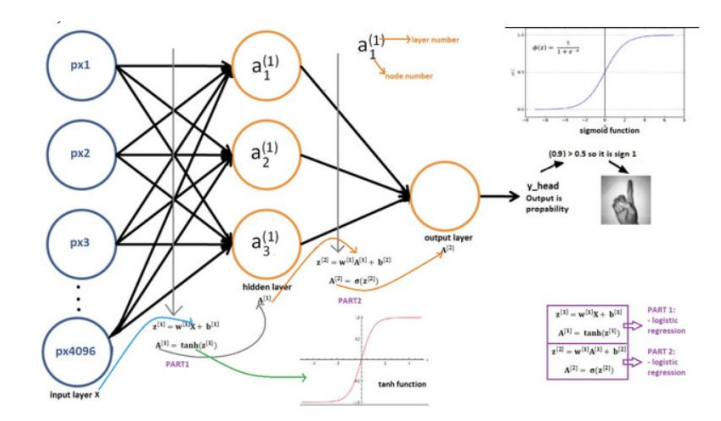

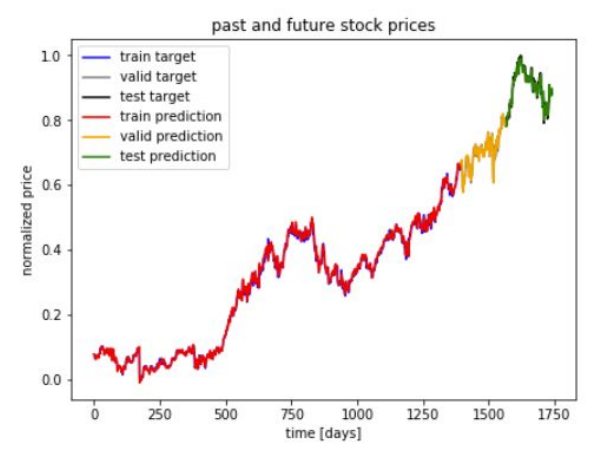

# kaggle

## Your Time to Try

#### **[Clustering](https://www.kaggle.com/code/karnikakapoor/customer-segmentation-clustering) Contract Contract [Prediction](https://www.kaggle.com/code/gunesevitan/nlp-with-disaster-tweets-eda-cleaning-and-bert)**

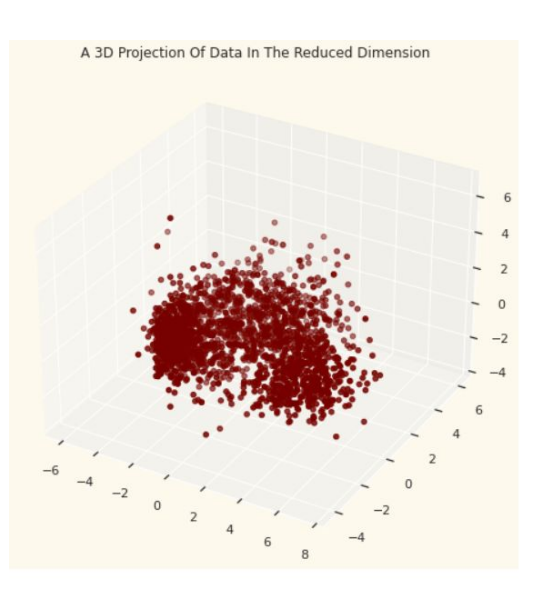

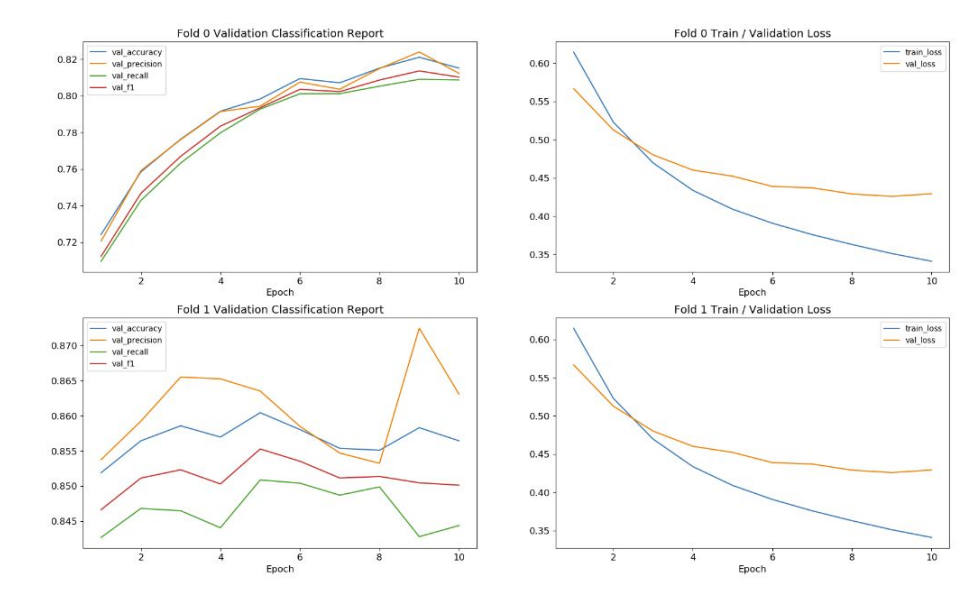

# kaggle